**Artificial Planet Crack PC/Windows**

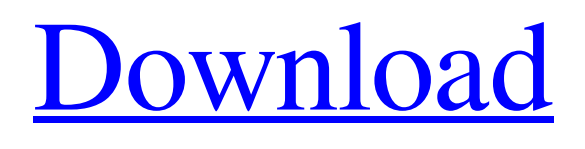

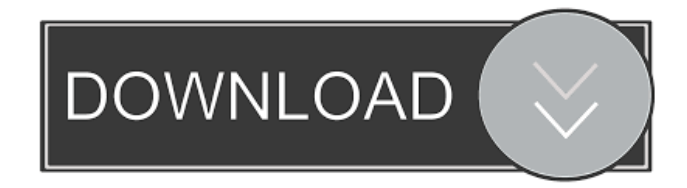

**Artificial Planet Crack+ Torrent (Activation Code) Free Download For Windows (Updated 2022)**

Cracked Artificial Planet With Keygen is a lightweight Windows application designed to help you create new planets in an interactive working environment. The application lets you populate the planet

with different elements related to space (asteroids, moon, sun, frozen sun), water (icebergs), land (deserts, mountains, valleys, flatten lands), air (humidity, clouds, rain cloud, storm cloud), plants (plant forests, apple and orange trees), creatures (fish, ducks, ladybugs, turtles, crabs, ants, tigers), asteroids, bots, and other elements. It boasts a clean and straightforward layout that gives users the possibility to create a new planet by giving details about user and planet name, map size, planet radius value, and configure the dedicated parameters for grasslands and underwater elements. Plus, you can make the program display continents, islands, sun, frozen poles, and fuzzy land. Additionally, you can specify the number

of continents and islands. Artificial Planet 2022 Crack enables user to simulate earthquakes, view statistics about populations in a 3D display, set the temperature (ambient, diffuse) and humidity, and view a list with detailed information about space, environment, predators, colliders, and others. Other important features worth mentioning allow users to take snapshots and save them to a file, activate the auto snapping feature, record the video streams to AVI file, display a shiny light when a planet is selected, show the atmosphere around the globe, and zoom in or out. Last but not least, you have complete control over your population, as you can make the creatures heal or die. All things considered,

Artificial Planet Crack comes packed with many configurable settings for helping you create and manage your own planet. Artificial Planet Cracked 2022 Latest Version Details: Artificial Planet Full Crack is a lightweight Windows application designed to help you create new planets in an interactive working environment. The application lets you populate the planet with different elements related to space (asteroids, moon, sun, frozen sun), water (icebergs), land (deserts, mountains, valleys, flatten lands), air (humidity, clouds, rain cloud, storm cloud), plants (plant forests, apple and orange trees), creatures (fish, ducks, ladybugs, turtles, crabs, ants, tigers), asteroids, bots, and other elements. It boasts a clean and

straightforward layout that gives users the possibility to create a new planet by giving details about user and planet name, map size, planet radius value, and configure the dedicated parameters for

**Artificial Planet Crack + X64**

======= Artificial Planet Activation Code keymacro will be used to rotate and zoom in and out when a planet is selected. KEYSCENE Description: ===== Artificial Planet keyscene will be used to see the atmosphere around the globe when a planet is selected. KEYIMAGE Description: ========= Artificial Planet keyimage will be used to save a screenshot to a file. KEYSCAN Description: ======== Artificial Planet keyscan will

be used to capture the video streams from a selected planet in AVI format. KEYGUI Description: =========== Artificial Planet keygui will be used to open and close the GUI. KEYCONFIG Description: =============== Artificial Planet keyconfig will be used to set the keymacro, keyscene and keyimage values. If you like this application, please give a star rating and a leave a comment. === About Artificial Planet == Artificial Planet is a Windows application designed to help you create new planets in an interactive working environment. The application lets you populate the planet with different elements related to space (asteroids, moon, sun, frozen sun), water (icebergs), land (deserts, mountains, flatten lands), air

(humidity, clouds, rain cloud, storm cloud), plants (plant forests, apple and orange trees), creatures (fish, ducks, ladybugs, turtles, crabs, ants, tigers), asteroids, bots, and other elements. It boasts a clean and straightforward layout that gives users the possibility to create a new planet by giving details about user and planet name, map size, planet radius value, and configure the dedicated parameters for grasslands and underwater elements. Plus, you can make the program display continents, islands,

sun, frozen poles, and fuzzy land. Additionally, you can specify the number of continents and islands. Artificial Planet enables user to simulate earthquakes, view statistics about populations in a 3D display, set the temperature (ambient, diffuse) and

humidity, and view a list with detailed information about space, environment, predators, colliders, and others. Other important features worth mentioning allow users to take snapshots and save them to a file, activate the auto snapping feature, record the video streams to AVI file, display a shiny light when a planet is selected, show the atmosphere around the globe, and zoom in or out. Last but not least, you have complete control over your population, as you can make the creatures 77a5ca646e

Artificial Planet is a lightweight Windows application designed to help you create new planets in an interactive working environment. The application lets you populate the planet with different elements related to space (asteroids, moon, sun, frozen sun), water (icebergs), land (deserts, mountains, valleys, flatten lands), air (humidity, clouds, rain cloud, storm cloud), plants (plant forests, apple and orange trees), creatures (fish, ducks, ladybugs, turtles, crabs, ants, tigers), asteroids, bots, and other elements. It boasts a clean and straightforward layout that gives users the possibility to create a new planet by giving details about user and planet name, map

size, planet radius value, and configure the dedicated parameters for grasslands and underwater elements. Plus, you can make the program display continents, islands, sun, frozen poles, and fuzzy land. Additionally, you can specify the number of continents and islands. Artificial Planet enables user to simulate earthquakes, view statistics about populations in a 3D display, set the temperature (ambient, diffuse) and humidity, and view a list with detailed information about space, environment, predators, colliders, and others. Other important features worth mentioning allow users to take snapshots and save them to a file, activate the auto snapping feature, record the video streams to AVI file, display a shiny light when a planet is

## selected, show the atmosphere around the globe, and zoom in or out. Last but not least, you have complete control over your

population, as you can make the creatures heal or die. All things considered, Artificial Planet comes packed with many configurable settings for helping you create and manage your own planet. Artificial Planet Screenshot: Artificial Planet Screenshot Artificial Planet is a lightweight Windows application designed to help you create new planets in an interactive working environment. The application lets you populate the planet with different elements related to space (asteroids, moon, sun, frozen sun), water (icebergs), land (deserts, mountains, valleys, flatten lands), air (humidity,

clouds, rain cloud, storm cloud), plants (plant forests, apple and orange trees), creatures (fish, ducks, ladybugs, turtles, crabs, ants, tigers), asteroids, bots, and other elements. It boasts a clean and straightforward layout that gives users the possibility to create a new planet by giving details about user and planet name, map size, planet radius value,

**What's New In?**

Create your own planet from scratch! Manage population of creatures, creating predators and healers, change the environment, and add new features! From the start you can populate your planet with land, sea, air, ice, and vegetation. Create a powerful ecosystem for creatures in your

### universe. Choose from hundreds of lifeforms that will populate your planet! Create your own climate to suit your needs! Include water and other natural features in your planet. Use the autosnapping tool to simulate earthquakes! Make your creatures, plants, and creatures have sex! Save time by instantly saving your planet designs! Expand your world with continents, islands, and suns! Travel around your world in space! Take snapshots, save them to files, and set it as

your desktop background! View detailed information for population, weather, and creatures! Watch your creatures interact with each other! Record live streams of your planet to AVI files! View the environment, and show clear weather and

# clouds! The Planetary Auto-Snap tool allows you to easily simulate earthquakes! Set the temperature and humidity for each

planet! Zoom in and out of the planet to see more detail! This application is available as a free download. Parsing Paste for Java is a complete, easy to use and highly efficient solution for generating serialized Java objects from String arrays. String Array Java (SAJ) is a library for generating Java objects from String arrays. It can be used in any situation in which objects need to be serialized to a stream of bytes and then deserialized back into String arrays. It provides a simple API and is designed to be extremely efficient and fast. It is a general purpose library that can be used in standalone mode (String arrays

### converted into objects) or embedded within the Java Runtime Environment (JRE) as a Java provider (String arrays converted into objects that are then converted into another String array). It is a simple, fast, compact, and easy to use Java library that is also fast enough for real time applications. It supports all major Java data types. XML Parsing for Java is a simple and robust class for performing Xml parsing. It is a powerful, yet light weight, XML parsing library, allowing you to get all the benefits of XML in Java, in a more portable, simpler, and easier way than ever before. It is highly modular and makes most tasks very simple. On top of its powerful API, XMLParsing for Java features an easy and intuitive XML query

language for obtaining specific results from XML. The provided query language is extremely easy to use, giving developers a powerful and intuitive way to select specific elements of a xml document, as well as eliminating the need to use XPath, XSL, or similar tools. XMLParsing for Java will also perform an xml document validation,

Minimum Requirements: Features: Troops Usual mappers, or scouts will not usually have access to the stealth wheel, but if they do, I'd like them to remember that it is a real threat. I want them to know that it can take them out if not handled properly. So, I'll start with this change. It is now possible to navigate with the stealth wheel when you have the face not on your monitor (not in any

#### Related links:

[https://travelwithme.social/upload/files/2022/06/OSXXObEAIBDRmYvexxgF\\_06\\_db92324bdbde551c0fecaffdd2f6062d\\_file.](https://travelwithme.social/upload/files/2022/06/OSXXObEAIBDRmYvexxgF_06_db92324bdbde551c0fecaffdd2f6062d_file.pdf) [pdf](https://travelwithme.social/upload/files/2022/06/OSXXObEAIBDRmYvexxgF_06_db92324bdbde551c0fecaffdd2f6062d_file.pdf)

<https://glowbeautyandlifestyle.com/wp-content/uploads/2022/06/forefri.pdf>

<https://csvcoll.org/portal/checklists/checklist.php?clid=11339>

<https://inobvimooroticulli.wixsite.com/riotherpcloc/post/video-to-gif-crack-2022-new>

<https://wishfruits.com/jigsaw-puzzle-creator-download-latest-2022/>

<https://www.djmsz.com/wp-content/uploads/2022/06/1654536107-a986b2b375fb6b0.pdf>

[https://kaalama.org/upload/files/2022/06/vPIAH4yDDMDdh2tM8Az5\\_06\\_db92324bdbde551c0fecaffdd2f6062d\\_file.pdf](https://kaalama.org/upload/files/2022/06/vPIAH4yDDMDdh2tM8Az5_06_db92324bdbde551c0fecaffdd2f6062d_file.pdf)

[https://esport-ready.com/wp-content/uploads/2022/06/Rista\\_Talk.pdf](https://esport-ready.com/wp-content/uploads/2022/06/Rista_Talk.pdf)

<https://theferosempire.com/wp-content/uploads/2022/06/VideoPlayerConverter.pdf>

<https://cch2.org/portal/checklists/checklist.php?clid=7624>